## **Kurzanleitung zur Orientierung bei Teams**

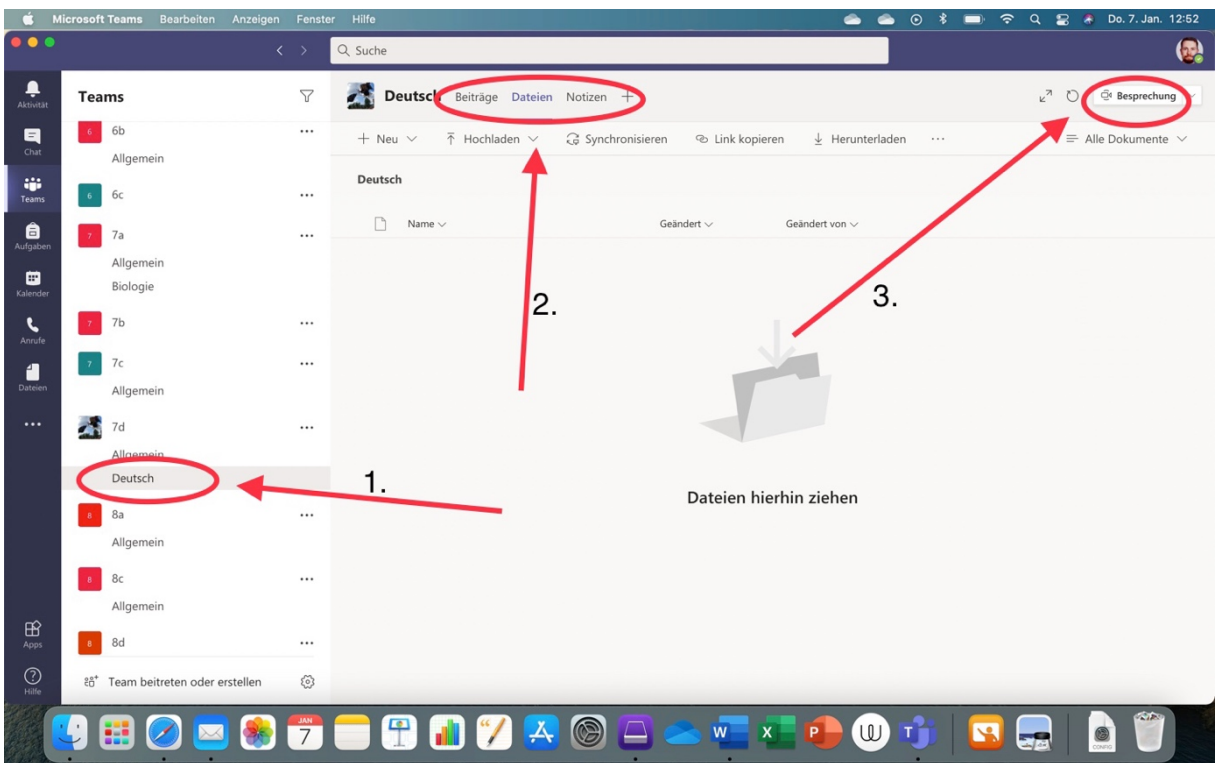

- 1. Fach auswählen
- 2. Beiträge oder Dateien oder Notizen wählen
- 3. Videochats